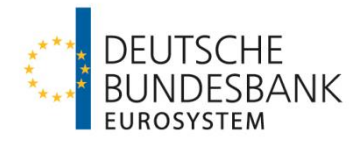

# **Testrahmenkonzept für sonstige Kontoinhaber ohne Bankleitzahl**

# **EBICS 3.0.1**

**Verpflichtende Zertifizierungstests wegen Produktivsetzung ab November 2021**

Version 1.0

Stand: 15. Juni 2021

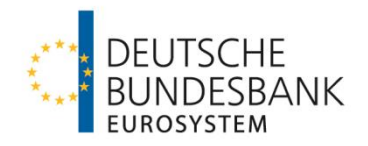

# Inhalt

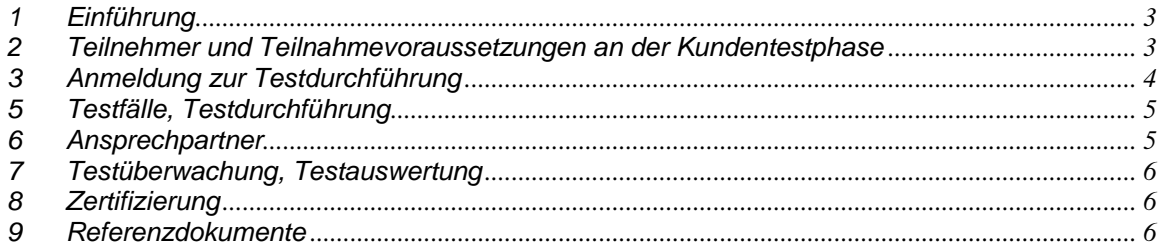

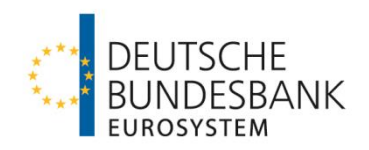

# <span id="page-2-0"></span>**1 Einführung**

Zur Harmonisierung des EBICS-Standards in Europa hat die EBICS-Gesellschaft bereits im Jahr 2017 eine neue Version 3.0 der EBICS-Spezifikation veröffentlicht. Insbesondere löst das neu eingeführte BTF-Konzept (Business Transactions & Formats) zur Identifikation konkreter Sende- bzw. Abhol-Aufträge die bisherigen Auftragsarten ab.

Im DFÜ-Abkommen ersetzt zum **22. November 2021** diese neue Version die bisherige Version 2.5. Ab diesem Termin sind alle Zahlungsdienstleister in Deutschland verpflichtet, ihren Firmenkunden die EBICS-Kommunikation in der Version 3.0.1 anzubieten.

Für einen Übergangszeitraum von einem Jahr kann für die Datenfernübertragung via EBICS noch der EBICS-Standard in der Version 2.5 genutzt werden. **Ab November 2022 wird eine EBICS-Kommunikation mit der Deutschen Bundesbank nur noch in der Version 3.0.1 möglich sein**.

Durch die Umstellung im EBICS-Umfeld ergibt sich größerer Anpassungsbedarf. Wir empfehlen, dies in Ihren internen Release-Planungen zu berücksichtigen und ggf. frühzeitig Kontakt mit Ihrem Software-Hersteller aufzunehmen.

Dieses Dokument beschreibt die Testaktivitäten, die von am Kommunikationsverfahren EBICS teilnehmenden Kunden (sonstige Kontoinhaber ohne Bankleitzahl) der Deutschen Bundesbank verpflichtend zu absolvieren sind.

Das vorliegende Dokument stellt Informationen über die folgenden Aspekte der Testarbeiten zur Verfügung:

- Teilnehmer und Teilnahmevoraussetzungen an der Kundentestphase
- Anmeldung zur Testdurchführung
- Testzeitraum
- Testfälle, Testdurchführung
- Ansprechpartner
- Testüberwachung, Testauswertung
- Zertifizierung

### <span id="page-2-1"></span>**2 Teilnehmer und Teilnahmevoraussetzungen an der Kundentestphase**

Alle im elektronischen Zahlungsverkehr über EBICS mit der Deutschen Bundesbank kommunizierenden sonstigen Kontoinhaber ohne Bankleitzahl müssen die in diesem Dokument beschriebenen Tests erfolgreich absolvieren.

Folgende Voraussetzungen müssen für eine Teilnahme an der Kundentestphase erfüllt sein:

1. Die eigenen Qualitätssicherungstests wurden vom Teilnehmer erfolgreich durchgeführt.

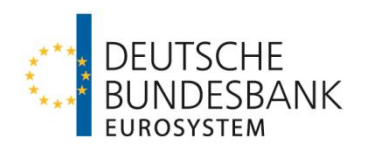

- 2. Für die Testaktivitäten steht eine Testumgebung mit EBICS 3.0.1 zur Verfügung.
- 3. Die Anmeldung bei der Deutschen Bundesbank als Testteilnehmer mit Auswahl eines Termins und mit Angabe der erforderlichen Daten ist erfolgt (Onlineformular siehe Kapitel 3).
- 4. Stellvertretertests sind nur nach bilateraler Absprache mit dem Testzentrum möglich.

### <span id="page-3-0"></span>**3 Anmeldung zur Testdurchführung**

Die Anmeldung zum Testverfahren erfolgt über die Homepage der Deutschen Bundesbank mittels eines Online-Formulars über den nachstehenden Link.

[https://www.bundesbank.de/de/aufgaben/unbarer](https://www.bundesbank.de/de/aufgaben/unbarer-zahlungsverkehr/serviceangebot/kundentestzentrum/eroeffnung-eines-testverfahrens)[zahlungsverkehr/serviceangebot/kundentestzentrum/eroeffnung-eines-testverfahrens](https://www.bundesbank.de/de/aufgaben/unbarer-zahlungsverkehr/serviceangebot/kundentestzentrum/eroeffnung-eines-testverfahrens)

Die Vielzahl der Verfahrensteilnehmer und der Umfang der Testaktivitäten machen eine Bündelung der Testaktivitäten erforderlich. Hierzu bieten wir vier mögliche Testzeiträume an. Bei der Anmeldung ist daher anzugeben, zu welchem Zeitraum die Tests und die Umstellung beabsichtigt sind.

Zusätzliche oder frühzeitigere Testaktivitäten durch die jeweiligen Softwarehersteller oder den Kunden selbst sind auf freiwilliger Basis nach Absprache mit dem Testzentrum möglich, sofern freie Testkapazitäten verfügbar sind.

# **4 Testzeitraum**

Folgende Testzeiträume stehen zur Verfügung:

- 25.10.2021 05.11.2021
- 21.03.2022 01.04.2022
- 18.07.2022 29.07.2022
- 24.10.2022 04.11.2022

Die Durchführung der Testfälle sollte je Testteilnehmer innerhalb eines Zeitfensters von max. einer Woche erfolgen. Bei der Anmeldung zur Testdurchführung ist hierzu ein entsprechend gewünschter Zeitraum anzugeben. Die Festlegung und Bestätigung des finalen Testfensters erfolgt in Abstimmung mit dem Kundentestzentrum.

Nach Abschluss der Testaktivitäten ist die Produktionsumstellung zeitnah durchzuführen. Für einen begrenzten Zeitraum sind in der Produktion Teilnehmer mit Version 2.5 und 3.0.1 parallel möglich. Genaue Details zur produktiven Umstellung werden nach Abschluss der Tests individuell vereinbart.

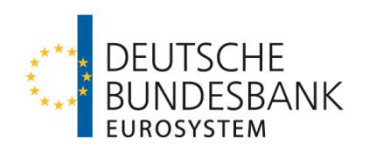

Nach individueller Abstimmung mit dem Testzentrum können auch weitere ab November 2021 geltende Änderungen (z. B. Anpassungen aufgrund von Änderungen der Anlage 3 DFÜ-Abkommen) auf Kundenwunsch ggf. mit in die EBICS 3.0.1 Testphase integriert werden.

# <span id="page-4-0"></span>**5 Testfälle, Testdurchführung**

Alle beim jeweiligen Kunden in der Vergangenheit von der Deutschen Bundesbank zertifizierten EBICS-Auftragsarten müssen erneut mit den neu geltenden BTF-Parametern durchgetestet werden. Werden einzelne Geschäftsfälle vom Kunden nicht mehr gewünscht, so sind hierfür keine erneuten Tests mehr durchzuführen und die Berechtigungen für die nicht mehr benötigten Auftragsarten in der Produktion sind vom Kunden zur Löschung aufzugeben. Die Tests finden mit (Test-)-Teilnehmern in der Abnahme-Umgebung statt. Für die korrekte Umstellung **aller** (Prod-)-Teilnehmer in Produktion hat der Kunde Sorge zu tragen.

Kunden, die die Möglichkeit der parallelen Nutzung von EBICS 2.5 (H004) und 3.0.1 (H005) in der Produktion für einen begrenzten Zeitraum beantragen, haben diese Konstellationen im Test ebenfalls mit abzudecken, um spätere Fehlermöglichkeiten in der Produktion zu vermeiden. Bei Nutzung der Verteilten elektronischen Unterschrift (VEU) mit verschieden initialisierten Teilnehmern (EBICS 2.5 und EBICS 3.0.1) ist auch diese Konstellation verpflichtend mit zu testen.

Im Rahmen der Testdurchführung ist für die Ordnungsmäßigkeit bzw. Vollständigkeit des Umfangs der hochgeladenen Dateien der Testteilnehmer eigenverantwortlich.

Alle Testaktivtäten sind mit Testdaten bzw. anonymisierten Daten durchzuführen.

### <span id="page-4-1"></span>**6 Ansprechpartner**

Die Tests werden vom Kundentestzentrum der Deutschen Bundesbank koordiniert.

Kundentestzentrum Z 401 Postfach 10 11 48 40002 Düsseldorf Telefon: +49 211 874 2343 E-Mail: [testzentrum@bundesbank.de](mailto:testzentrum@bundesbank.de)

Das Kundentestzentrum steht von Montag bis Donnerstag von 8:00 Uhr bis 16:00 Uhr und freitags von 08:00 Uhr bis 15:00 Uhr für Anfragen und Supportzwecke zur Verfügung. Aufgrund der großen Zahl von Testteilnehmern sollte die Kontaktaufnahme bevorzugt über die o. g. E-Mail-Adresse erfolgen. In Ausnahmesituationen (Dringlichkeit etc.) kann der Kontakt auch telefonisch erfolgen.

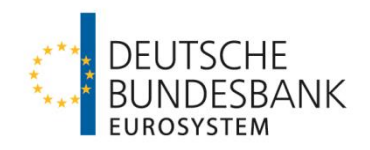

## <span id="page-5-0"></span>**7 Testüberwachung, Testauswertung**

Die Dokumentation des Testverlaufs ist vom Kunden sicherzustellen.

## <span id="page-5-1"></span>**8 Zertifizierung**

Der Teilnehmer hat der Deutschen Bundesbank die erfolgreiche Testdurchführung als Selbstzertifizierung zu bestätigen.

Anschließend erhält der Kunde vom Testzentrum der Deutschen Bundesbank eine E-Mail über den erfolgreichen Abschluss der erforderlichen Zulassungstests mit ggf. weiteren Informationen zur produktiven Umstellung.

### <span id="page-5-2"></span>**9 Referenzdokumente**

**"Besondere Bedingungen der Deutschen Bundesbank für die Datenfernübertragung via EBICS für sonstige Kontoinhaber ohne Bankleitzahl (EBICS-Bedingungen)"**

<https://www.bundesbank.de/de/bundesbank/organisation/agb-und-regelungen>

**EBICS-Spezifikation V 3.0.1** <https://www.ebics.de/de/ebics-standard>

**Anlage 3 DFÜ Abkommen** <https://www.ebics.de/de/datenformate/gueltige-version>